## Hypothesis Testing

**Null Hypothesis H**<sub>0</sub> statement to be tested; examples  $H_0: \mu = \mu_0, H_0: p_1 - p_2 = 0$ 

Alternative Hypothesis  $H_1$  the statement that will be adopted if there is strong, significant evidence from the data to reject the null hypothesis; examples  $H_1 : \mu > \mu_0$ ,  $H_1 : p_1 - p_2 \neq 0$ 

|                                 | Our Decision                             |                                         |  |  |  |
|---------------------------------|------------------------------------------|-----------------------------------------|--|--|--|
| Truth of H0We accept H0 as true |                                          | We reject H <sub>0</sub> as false       |  |  |  |
| H <sub>0</sub> is true          | Correct decision with prob. $1 - \alpha$ | Type I error with prob. $\alpha$        |  |  |  |
| H <sub>0</sub> is false         | Type II error with prob. $\beta$         | Correct decision with prob. 1 - $\beta$ |  |  |  |

a is the level of significance; typically set in advance as 5% or 1%

**1** -  $\beta$  is the power of a test and represents the probability of rejecting H<sub>0</sub>, when it is, in fact, false

 $\mathbf{p} - \mathbf{value}$ : given that  $H_0$  is true this is the probability that the test statistic will take on values as extreme or more extreme than the observed value based upon the sample data

## **Steps**

- [1] Determine the null hypothesis,  $H_0$ , the alternative hypothesis,  $H_1$ , and the level of significance,  $\alpha$
- [2] Select the test statistic for example z, t,  $\chi^2$ , F, etc.
- [3] Calculate the p-value based upon the sample and the test statistic used
- [4] Conclusion: If p-value  $\leq \alpha$ , we reject H<sub>0</sub> and if p-value  $> \alpha$ , we do not reject H<sub>0</sub>
- [5] Interpretation of the test results

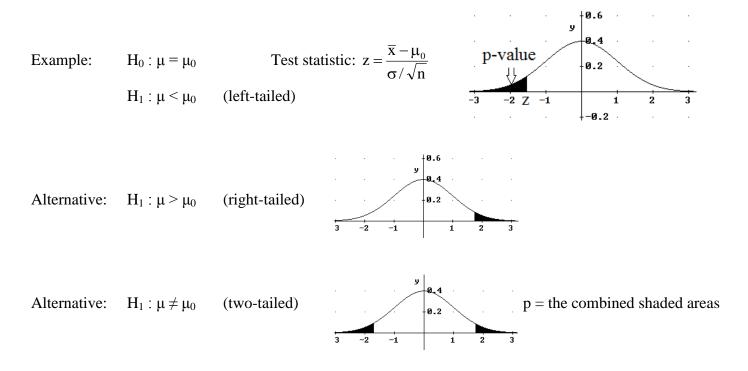

Prof. Richard B. Goldstein – Statistics

Normal or Student-t Distribution

accept

reject Chi-Square or F Distribution

| $\frown$ |        |
|----------|--------|
| accept   | reject |
|          | α      |

| _          |                                                                             |                                                                           | α · · · ·                                                                                                    |              |
|------------|-----------------------------------------------------------------------------|---------------------------------------------------------------------------|----------------------------------------------------------------------------------------------------|--------------|
| Parameter  | Test                                                                        | Hypotheses                                                                | Test Statistic                                                                                                    | Distribution |
| Mean       | Known Variance                                                              | $H_0: \mu = \mu_0$ $H_1: \mu > \mu_0$                                     | $z = \frac{\overline{x} - \mu_0}{\sigma / \sqrt{n}}$                                                                                                    | Normal       |
| Mean       | Unknown Variance                                                            | $H_0: \mu = \mu_0$ $H_1: \mu > \mu_0$                                     | $t = \frac{\overline{x} - \mu_0}{s / \sqrt{n}} \text{ with } n - 1 \text{ d.f.}$                                                                                                    | Student-t    |
| Mean       | $\begin{array}{l} Comparison - Paired \\ d_i = x_{1i} - x_{2i} \end{array}$ |                                                                           | $t = \frac{\overline{d} - \mu_d}{s_d / \sqrt{n}} \text{ with } n - 1 \text{ d.f.}$                                                                                                    | Student-t    |
| Mean       | Comparison – Independent<br>Known variances                                 | $H_0: \mu_1 - \mu_2 = \mu_d$<br>$H_1: \mu_1 - \mu_2 > \mu_d$              | $z = \frac{\left(\overline{x}_1 - \overline{x}_2\right) - \mu_d}{\sqrt{\frac{\sigma_1^2}{n_1} + \frac{\sigma_2^2}{n_2}}}$                                                                                                    | Normal       |
| Mean       | Comparison – Independent<br>Unknown and unequal<br>Variances                | $H_{0}: \mu_{1} - \mu_{2} = \mu_{d}$ $H_{1}: \mu_{1} - \mu_{2} > \mu_{d}$ | $t = \frac{(\overline{x}_1 - \overline{x}_2) - \mu_d}{\sqrt{\frac{s_1^2}{n_1} + \frac{s_2^2}{n_2}}} \text{ with } \min(n_1 - 1, n_2 - 1) \text{ d.f. *}$                                                                          | Student-t    |
| Mean       | Comparison – Independent<br>Unknown but assumed<br>equal variances          | $H_{0}: \mu_{1} - \mu_{2} = \mu_{d}$ $H_{1}: \mu_{1} - \mu_{2} > \mu_{d}$ | $t = \frac{(\overline{x}_1 - \overline{x}_2) - \mu_d}{s\sqrt{(n_1)^{-1} + (n_2)^{-1}}} \text{ where } s = \sqrt{\frac{(n_1 - 1)s_1^2 + (n_2 - 1)s_2^2}{n_1 + n_2 - 2}} \text{ with } n_1 + n_2 - 2 \text{ df}$                    | Student-t    |
| Proportion | Single                                                                      | $H_0 : p = p_0$ $H_1 : p > p_0$                                           | $z = \frac{\hat{p} - p_0}{\sqrt{\frac{p_0 q_0}{n}}} \text{ where } \hat{p} = \frac{r}{n}$                                                                                                    | Normal       |
| Proportion | Comparison                                                                  | $H_0: p_1 = p_2$<br>$H_1: p_1 > p_2$                                      | $z = \frac{\hat{p}_1 - \hat{p}_2}{\sqrt{\hat{p}\hat{q}\left(\frac{1}{n_1} + \frac{1}{n_2}\right)}} \text{ where } \hat{p} = \frac{r_1 + r_2}{n_1 + n_2}, \ \hat{p}_1 = \frac{r_1}{n_1}, \text{ and } \hat{p}_2 = \frac{r_2}{n_2}$ | Normal       |
| Variance   | Single                                                                      | $H_0: \sigma^2 = \sigma_0^2$ $H_1: \sigma^2 > \sigma_0^2$                 | $\chi^2 = \frac{(n-1)s^2}{\sigma_0^2} \text{ with } n-1 \text{ df}$                                                                                                    | Chi-Square   |
| Variance   | Comparison                                                                  | $H_0: \sigma_1^2 = \sigma_2^2$ $H_1: \sigma_1^2 > \sigma_2^2$             | $F = \frac{s_1^2}{s_2^2}$ with num = n <sub>1</sub> - 1 df and denom = n <sub>2</sub> - 1 df                                                                                                    | F            |

\*

Use Welch-Satterthwaite's formula for more accuracy:  $df \approx \frac{\left(\frac{s_1^2}{n_1} + \frac{s_2^2}{n_2}\right)^2}{\frac{1}{n_1 - 1}\left(\frac{s_1^2}{n_1}\right)^2 + \frac{1}{n_2 - 1}\left(\frac{s_2^2}{n_2}\right)^2}$